## Вступительное испытание по информатике для поступающих в 10 математико-информационный класс

1. (1 балл) Вычислите значение выражения. Все числа в выражении заданы в двоичной системе счисления. Ответ дайте в системе счисления с основанием 4.

 $101+1001+10001+100001+1000001$ 

#### Ответ. 2001

2. (2 балла) Дано логическое выражение, при записи которого использованы следующие обозначения: импликация обозначается стрелочкой  $\rightarrow$ , операция «ИЛИ» – or, операция «И» – and, а операция «НЕ» - not.

Упростите данное логическое выражение или укажите его результат (при его однозначности). Результат упрощения может содержать только операции not, and и ог. Переменные обозначаются большими латинскими буквами. Если порядок выполнения операций очевиден, дополнительные скобки считаются ошибкой. Если ответ получился однозначным, истинное выражение обозначается 1, ложное 0.

```
(A \rightarrow B) and (B \rightarrow (C \text{ or } not A)) and (not D \rightarrow (A \text{ and } not C)) and (D \rightarrow A)
```
Пример записи ответа:  $(A \text{ or not } B)$  and  $C$ 

#### OTBet. A and B and C and D

3. (1.5 балла) На вход программе подаются значения переменных **n** и **k**. Требуется вычислить [n/k] результат деления **n** на **k**, округленный вверх до целого числа. Например, если  $n = 10$ , а  $k = 3$ , то в результате должно получиться 4. Ответ нужно записать в переменную res. Среди приведенных в таблице фрагментов программы найдите все те, которые корректно решают поставленную задачу. Считайте, что все используемые переменные описаны корректно, а значения **n** и **k** введены к моменту выполнения каждого из фрагментов.

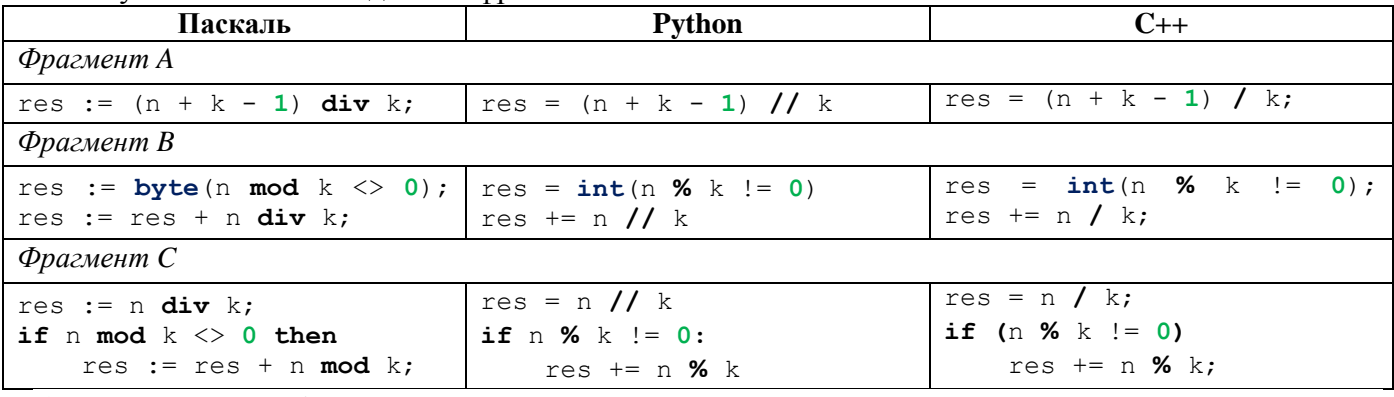

Ответ. Фрагмент А - корректно; Фрагмент В - корректно; Фрагмент С - некорректно.

4. (2 балла) Два сообщения А1 и А2 передавались последовательно: сначала первое, потом второе. Вся передача данных потребовала 5 минут. Известно, что скорость передачи сообщения А1 была в 2 раза выше, чем скорость передачи сообщения А2. Найдите скорость (в битах в секунду) передачи сообщения A1, если известны объемы информации в сообщениях: первое сообщение  $(A1) - 30$  байт, второе  $(A2) - 60$  байт.

## **Ответ**. 4

5. (2 балла) В отлеле работает 40 сотрудников. Из них 22 занимаются только машинным обучением. а половина оставшихся только тестированием. Есть также 3 стажера, которые понемногу учатся всему, и 1 менеджер проекта, который всем руководит и во все вникает. Других сотрудников нет. В условии задачи все числа представлены в одной и той же позиционной системе счисления. Определите основание этой системы счисления.

**Ответ**. 5

**6. (2 балла)** Некоторый текст, набранный моноширинным шрифтом, сохранили в виде черно-белого графического изображения. При этом оказалось, что каждому символу в графическом представлении соответствует битовая матрица размером 8×10. Известно, что для печати этого графического изображения на принтере со скоростью 800 бит в секунду потребовалась ровно одна минута. Сколько символов было в тексте?

## **Ответ. 600**

**7. (1,5 балла)** Исполнитель Кузнечик «живет» на числовой прямой. В начальный момент времени он находится в точке 0. Кузнечик умеет совершать прыжки на 3 деления вперед и на 4 деления вперед. В какие точки числовой оси никогда не сможет попасть Кузнечик?

## **Ответ. 1 2 5**

**8. (2 балла)** Исполнитель Кузнечик «живет» на числовой прямой. В начальный момент времени он находится в точке 0. Кузнечик умеет совершать прыжки на 3 деления вперед и на 4 деления вперед. Сколько различных способов есть у Кузнечика, чтобы добраться до точки 31?

#### **Ответ. 144**

**9. (2 балла)** Ниже приведен алгоритм, записанный в виде блок-схемы. Этот алгоритм вычисляет значение переменной **t** при заданном значении переменной **m**.

**:=** обозначает операцию присваивания.

Операция **a div b** означает получение частного от целочисленного деления **a** на **b,** операция **a mod b –** получение остатка от целочисленного деления **a** на **b.**

Известно, что в результате вычисления было получено **минимально возможное** значение переменной **t.**

- **a) (1 балл)** Какое значение переменной **t** было получено? В ответе укажите целое число. **Ответ. 100**
- **b) (1 балл)** Какое **целое положительное** значение было записано в переменной **m**? В ответе укажите целое число. **Ответ. 4**

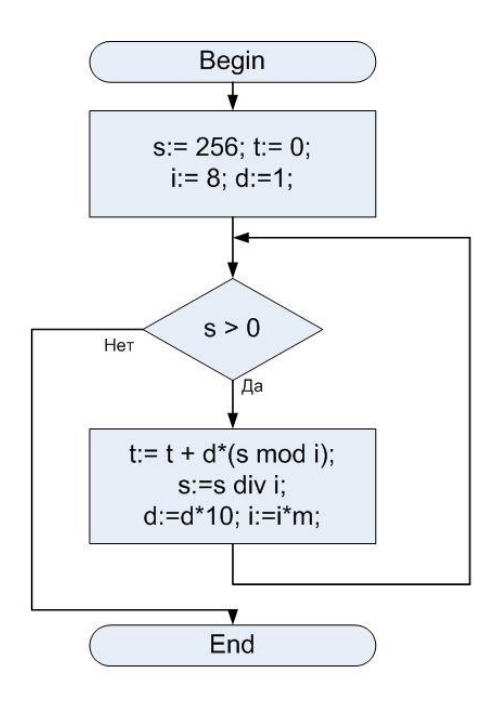

**10. (2 балла)** Дан фрагмент электронной таблицы. В ячейку **С2** была записана формула, зависящая от значений в ячейках **В2** и **В13**, а затем формула была скопирована на весь столбец. После этого диапазон **A2:C11** был отсортирован по столбцу **С** в порядке возрастания. Таблица до сортировки (слева) и после сортировки (справа) представлена на рисунке. Определите, какая формула была записана в ячейку **С2**.

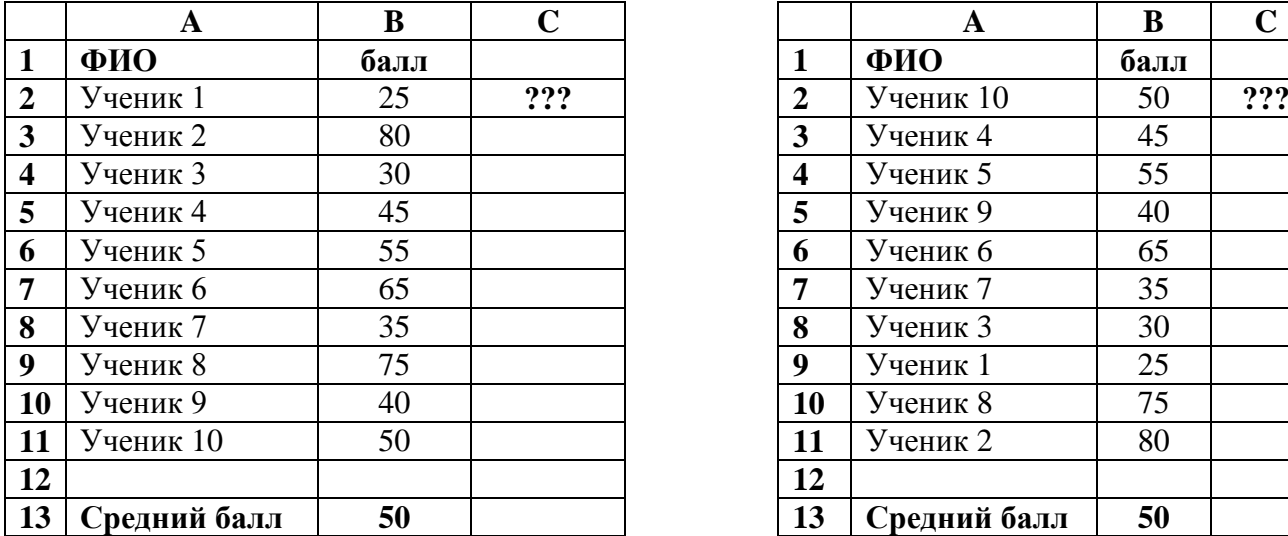

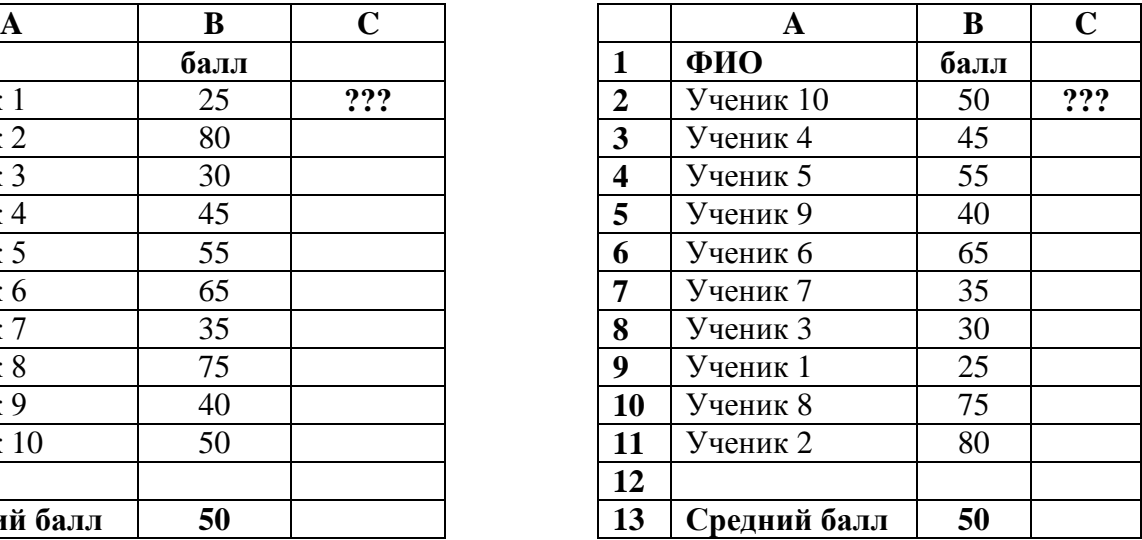

## **Ответ. =ABS(B2 – B\$13)**

**11. (2 балла)** На корабле для передачи сообщений используются сигнальные флаги, вывешиваемые в одну линию. Порядок флагов имеет значение. Имеются флаги четырех различных цветов. Флагов каждого цвета неограниченное количество. Количество флагов в сообщении не может превышать четырех. Недопустимо использовать два или более флагов одного цвета рядом. Сколько различных сообщений можно закодировать?

#### **Ответ. 160**

**12. (2 балла)** Русская семафорная азбука составлена в соответствии с русским алфавитом, включает 29 буквенных и 3 служебных знака. Каждый символ этой азбуки кодируют одинаковым минимально возможным числом бит. Азбука не содержит цифр и знаков препинания. Их передача производится по буквам, словами. Например, цифра «7» будет передана словом «семь», а знак «,» — словом «запятая». Определите минимальное количество бит информации, которое может быть в сообщении об одной цифре.

#### **Ответ. 15**

**13. (2 балла)** Дана однотабличная база данных. Таблицу «Ученики» отсортировали по полю «Класс» в порядке возрастания. В столбце «Класс» при вводе данных использовались цифры и строчные русские буквы. Запишите цифры, обозначающие номера записей, в том порядке, в каком они оказались в таблице после сортировки. **Ответ. 18635472**

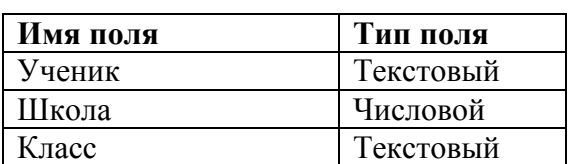

#### **Структура таблицы «Ученики»**

**Таблица «Ученики»**

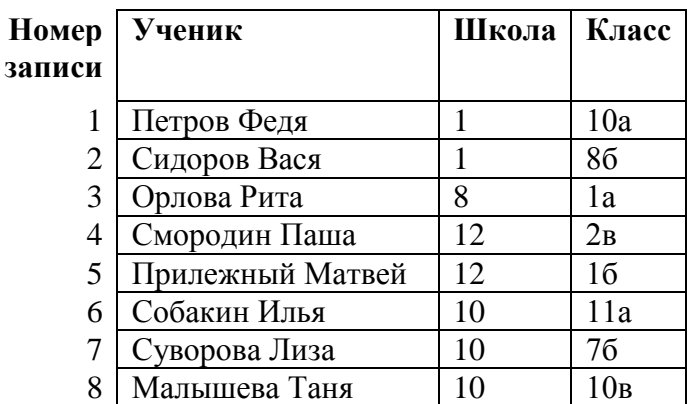

**14. (2 балла)** Два наблюдателя работали в одном и том же районе. Один из них рисовал схему дорог исследуемого района, а другой – составлял таблицу дорог. В таблице число на пересечении строки и столбца обозначает длину прямой дороги между данными городами, пустая ячейка – отсутствие прямой дороги. Наблюдатели работали независимо друг от друга, поэтому обозначения одних и тех же пунктов у них разные. К сожалению, наблюдатель, составлявший таблицу, один раз ошибся: из двух пунктов, которые соединяет одна из дорог, правильно указал только один. В результате в одном из пунктов в таблице одной дороги не хватает, а в другом – появилась лишняя дорога. Определите длину дороги ЖЕ.

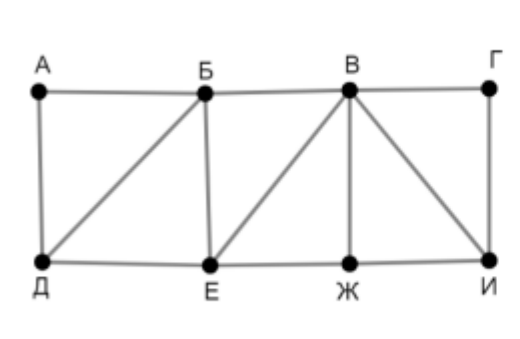

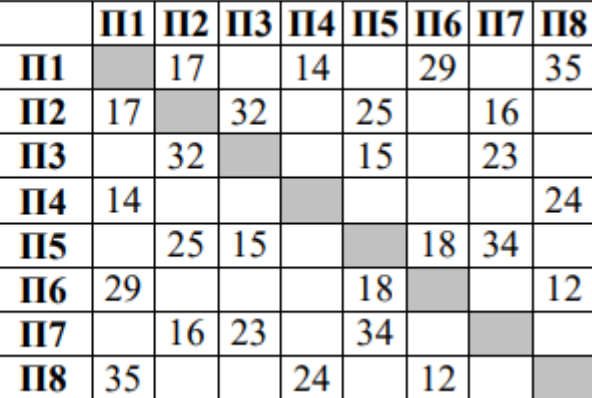

#### **Ответ. 18**

**15. (2 балла)** Исполнитель **Черепашка** перемещается на экране компьютера, оставляя след в виде линии. В каждый конкретный момент известно положение исполнителя и направление его движения. Исполнитель умеет выполнять три команды:

#### *Вперед Направо <число> Налево <число>*

В командах *Направо* и *Налево* вместо *<число>* указываются целые числа от 1 до 180. Эти команды позволяют выполнить поворот (изменение направления движения) направо или налево на заданное число градусов, при этом исполнитель остаѐтся на месте.

Команда *Вперед* передвигает **Черепашку** вперед на 10 см в том направлении, куда он смотрит.

**Черепашка** также умеет выполнять команду цикла:

#### **ПОВТОРИ <k> РАЗ**

**НЦ**

**<команды>**

#### **КЦ**

Вместо **<k>** указывается целое число – требуемое число повторений. Между **НЦ** и **КЦ** указываются команды, которые нужно повторить. Циклы могут вкладываться друг в друга.

**Черепашке** был дан для исполнения следующий алгоритм:

```
ПОВТОРИ 8 РАЗ
 НЦ
   ПОВТОРИ 3 РАЗ
     НЦ
      Вперёд
      Направо a
     КЦ
     Налево b
```
**КЦ**

Известно, что, выполнив данный алгоритм, **Черепашка** изобразила пять равносторонних треугольников и вернулась в исходную точку. Чему были равны числа *a* и *b*?

**Ответ.** *a* **= 120;** *b =* **72 или 144.**

**16. (5 баллов)** Остап Бендер вложил некоторую часть своих денег в пять различных компаний: "Геркулес", "Интенсивник", "Трудовой кедр", "Пилопомощь" и " Южный лесорубник", которые занимаются следующими видами бизнеса: бумажная продукция, алюминий, напитки, краска и обшивка. Суммы его вложений: 100 руб., 200 руб., 300 руб., 500 руб. и 800 руб. Недавно Остап узнал, сколько денег заработал или потерял на каждой из них: 10% прибыли, 20% убытков, 30% прибыли, 5% убытков и 15% прибыли. Известно, что:

- 1. Компания "Трудовой кедр" получила 30% прибыли, доля Остапа составила 30 руб.
- 2. Больше всего денег Остап получил от компании, производящей краски, но это не "Пилопомощь" и не "Южный лесорубник".
- 3. Вложения в алюминий были большой ошибкой и стоили Остапу 160 руб.
- 4. "Интенсивник" производит наружную обшивку, а "Южный лесорубник" не имеет дела с прохладительными напитками.
- 5. "Пилопомощь" потеряла 20%.
- 6. В "Южный лесорубник" Остап вложил 300 руб.
- 7. От вложения в 200 руб. Остап потерял 5%.
- 8. Компания "Геркулес" принесла Остапу прибыль в 50 руб.

Выясните, что продает каждая компания, какую сумму вложил Остап в каждую из них, его прибыль или потери. Ответы запишите в таблицу.

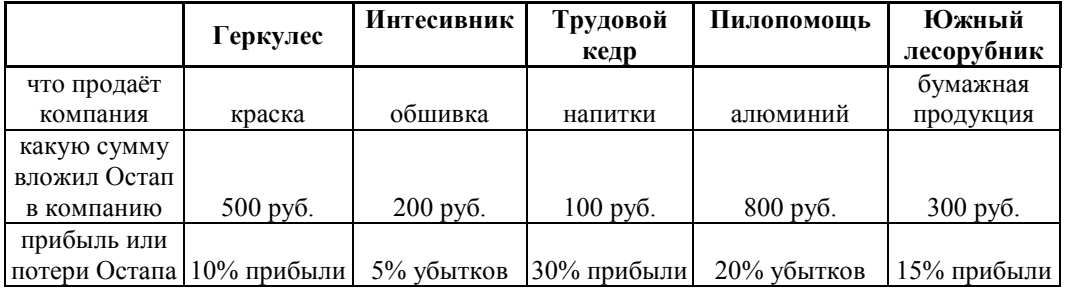

**Решение.** Компания "Трудовой кедр" получила 30% прибыли, доля Остапа составила 30 руб., значит, вложено было 100 руб.(30р = 30% от 100р). Компания "Геркулес" принесла Остапу прибыль в 50 руб., а это возможно только при вложении 500 руб. и прибыли 10%. Вложения в алюминий были большой ошибкой и стоили Остапу 160 руб., а это возможно только при вложении 800 руб. и убытке 20%. От вложения в 200 руб. Остап потерял 5%, значит, остаѐтся, что он получил 15% прибыли только от 300 руб., а 300 руб. Остап вложил в "Южный лесорубник", и, следовательно, там и получил 15% прибыли. Теперь посчитаем прибыль Остапа в разных компаниях: "Трудовой кедр" 30 руб., "Геркулес" 50 руб., "Южный лесорубник" 15% от 300 руб. = 45 руб. Максимальное из этих чисел 50 руб., а больше всего денег Остап получил от компании, производящей краски, значит, "Геркулес" производит краски. Потерял деньги Остап в оставшихся двух компаниях: "Интенсивник" и "Пилопомощь", одна из которых производит алюминий. Но "Интенсивник" производит наружную обшивку, значит, алюминий производит "Пилопомощь", и там было вложение 800 руб. и убыток 20%. А тогда в "Интенсивник" Остап вложил 200 руб. и потерял там 5%. Осталось два товара: бумажная продукция и напитки, и две компании: "Трудовой кедр" и "Южный лесорубник". "Южный лесорубник" не имеет дела с прохладительными напитками, значит, он производит бумажную продукцию, а напитки производит "Трудовой кедр".

**17. (2 балла)** На областной этап олимпиады по математике отбираются те учащиеся, кто набрал на районном этапе не менее 10 баллов или полностью решил хотя бы одну из двух самых сложных задач (№6 или №7). За полное решение задач 1-4 дается 2 балла, задач 5-6 – 3 балла, задачи 7 – 4 балла. Ниже приведены первые пять строк таблицы результатов районного этапа.

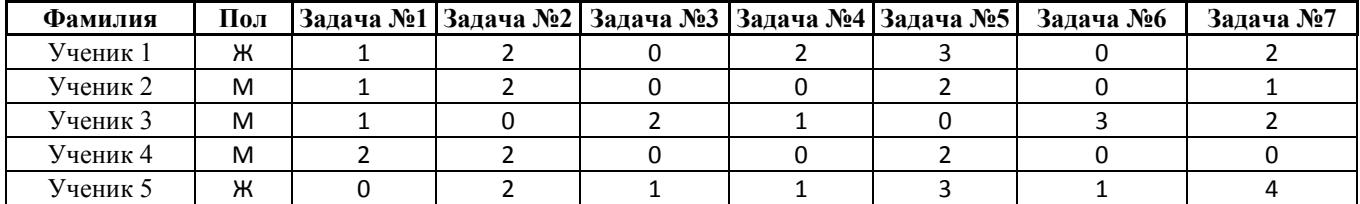

Откройте файл с данной электронной таблицей. На основании данных, содержащихся в этой таблице, ответьте на два вопроса.

1) **(1 балл)** Сколько девочек из этой таблицы прошли на областной этап? **Ответ. 289 Решение.** В ячейку **J3** запишем формулу **=ЕСЛИ(ИЛИ(СУММ(С3:I3) >= 10;H3=3;I3=4);1;0)** и скопируем еѐ по столбцу **J**. Затем в ячейку **K1** запишем формулу **=СУММЕСЛИ(В3:В1002; «ж»;J3:J1002)**.

2) (1 балл) Каков средний балл по задаче 7 среди мальчиков, не прошедших на областной этап? Ответ. 1.28

Решение. В ячейку J3 запишем формулу =ЕСЛИ(ИЛИ(СУММ(С3:I3) >= 10;H3=3;I3=4);1;0) и скопируем её по столбиу **J**. Затем в ячейку **L1** запишем формулу =

СРЗНАЧЕСЛИМН(13:11002:В3:В1002:"м":Ј3:Ј1002:0).

18. (2 балла) Дан массив а, содержащий 5 элементов. Нумерация в массиве начинается с 0. Имеется фрагмент программы (верхняя таблица), осуществляющий некоторую перестановку элементов массива **а.** Для решения той же самой задачи был написан другой алгоритм (нижняя таблица), но в нем был утерян символ. Вместо него сейчас стоит символ «?» (знак вопроса). Определите, какой символ должен стоять вместо знака «?», чтобы при одинаковых исходных данных эти алгоритмы приводили к одинаковым результатам. Все используемые переменные описаны корректно.

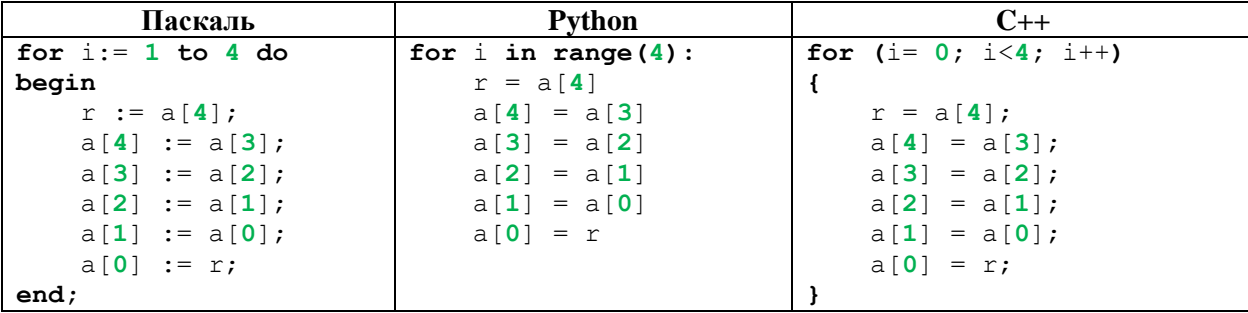

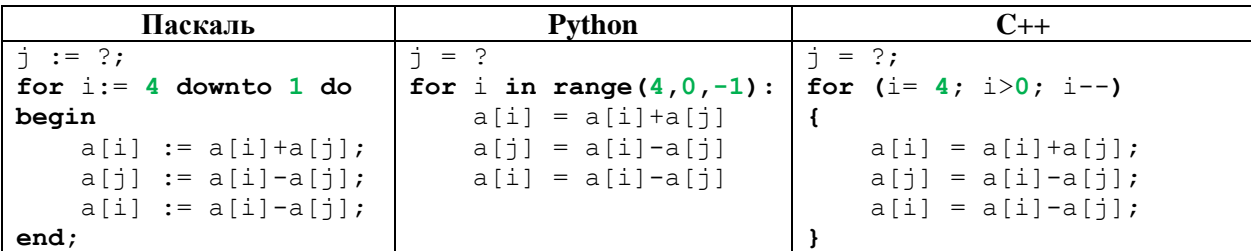

## **Ответ.** 0

Для решения задач 19-21 вы должны написать программы (или составить блок-схемы).

19. (4 балла) Пете необходимо купить А ручек и В тетрадей. У него есть прайс-лист N магазинов, для каждого магазина известна цена ручки и цена тетради в нём. Помогите Пете найти магазин, в котором он сможет совершить свою покупку за наименьшее количество рублей.

#### Формат входных данных

В первой строке входных данных находятся три целых числа N, A, B ( $1 \le N$ , A, B  $\le 100$ ). Следующие N строк содержат по два целых числа  $C_i$  и  $D_i$  ( $1 \le C_i$ ,  $D_i \le 100$ ) — цена ручки и цена тетради в **i**-том магазине.

#### Формат выходных данных

Требуется вывести номер искомого магазина. Магазины пронумерованы в порядке появления во входных данных, начиная с 1. Если магазинов с наименьшей стоимостью покупки несколько, вывелите наименьший из их номеров.

#### Пример

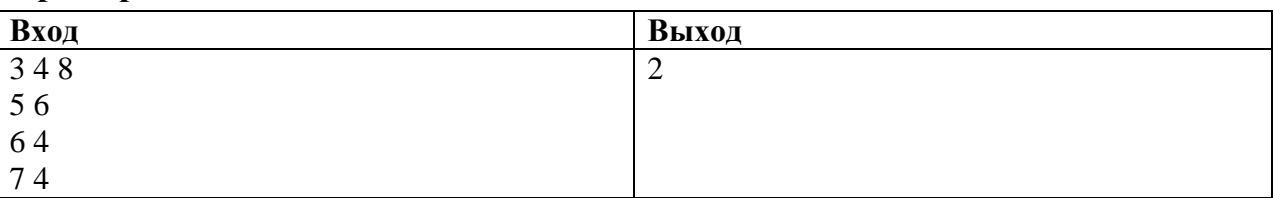

Решение. Приведём одно из возможных решений на нескольких языках программирования.

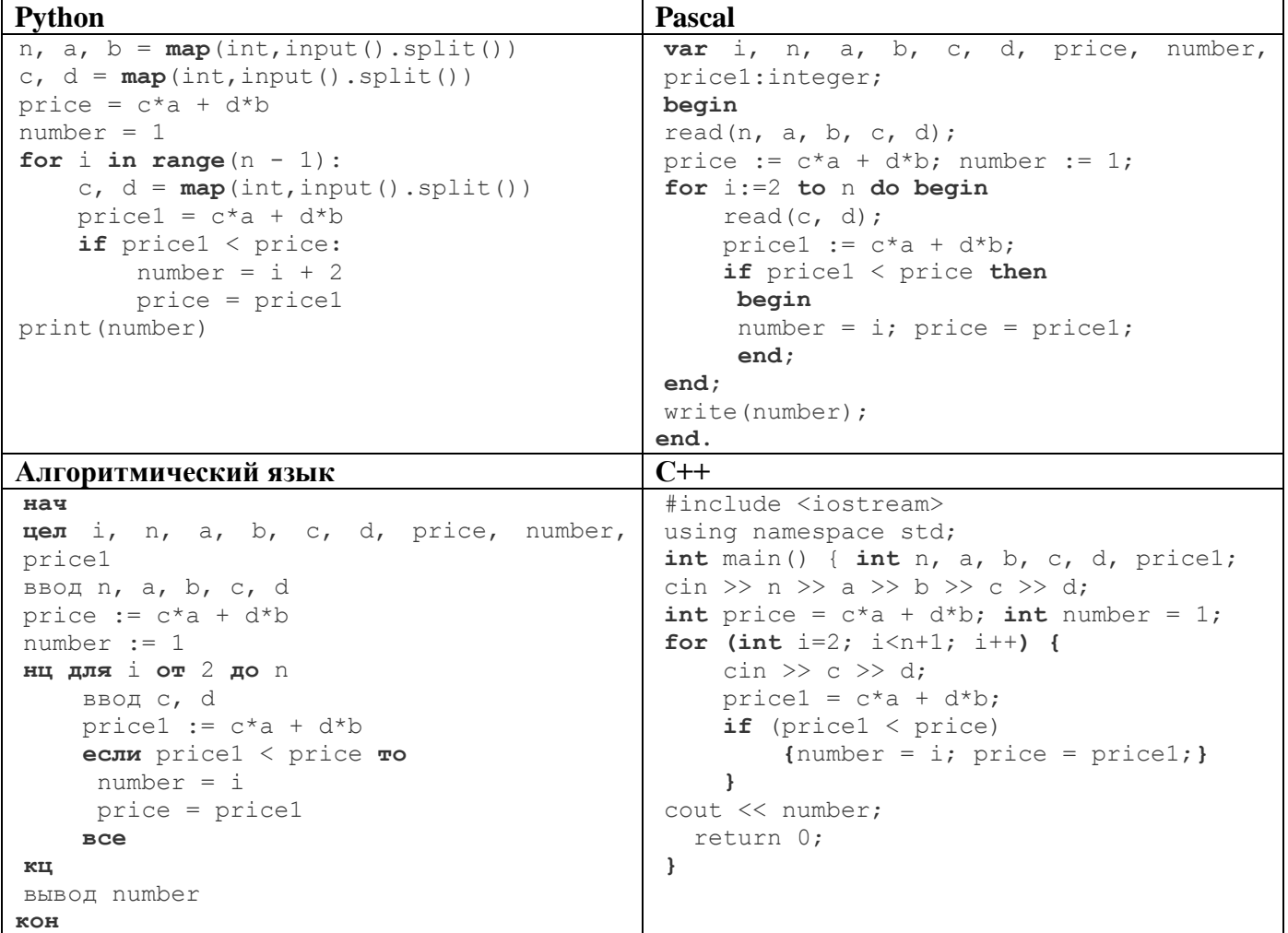

**20. (4 балла)** Имеется таблица из **n** строк и **m** столбцов, заполненная числами от 1 до  $n^*m$ «змейкой»: первая строка слева направо, вторая справа налево, третья слева направо, четвёртая справа налево и т.д. Например, для **n=5** и m=8 заполнение выглядит так:

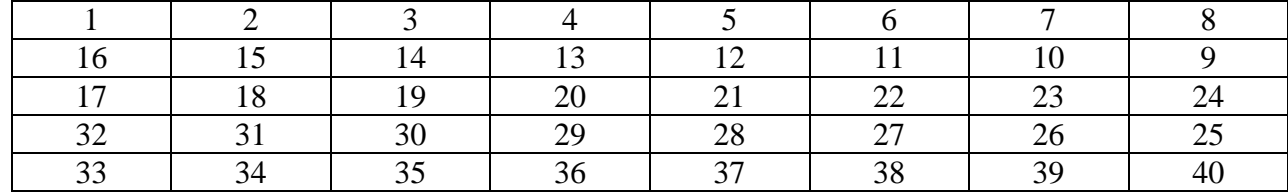

Требуется определить, в какой строке и в каком столбце находится данное число **k**. Строки пронумерованы сверху вниз, начиная с 1, столбцы - слева направо, начиная с 1.

## Формат входных данных

Три целых числа через пробел: **n**, **n**, **k** ( $1 \le n$ , **n**  $\le 100$ ,  $1 \le k \le n*$ **n**).

## Формат выходных данных

Требуется вывести два числа через пробел – номер строки и номер столбца (начиная с 1), в которых находится число к.

#### Пример

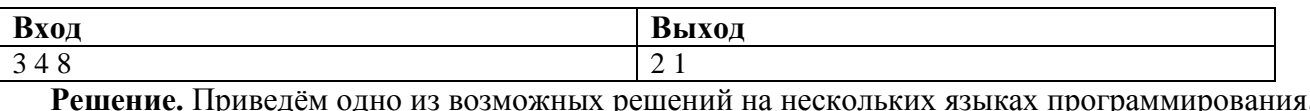

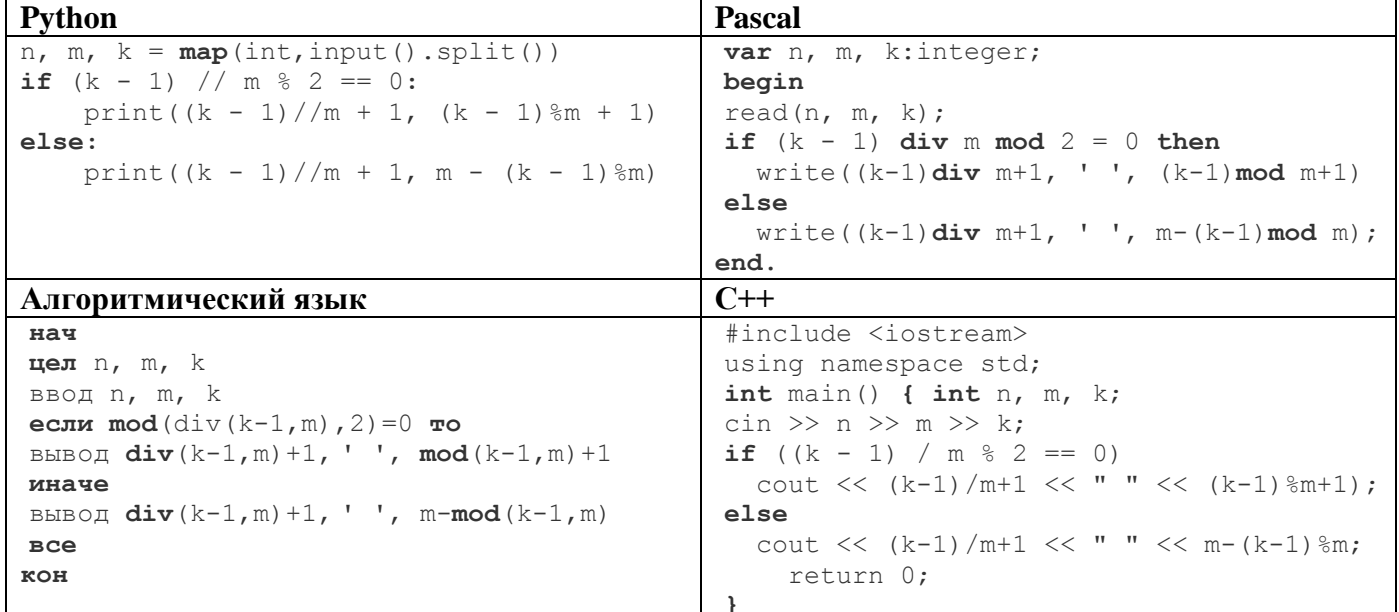

21. (5 баллов) Месклиниты собрались в экспедицию на край света. На суше они идут друг за другом по тропе. Когда им встречается речка, они организуют переправу из своих тел: первый подошедший к речке ложится на краю берега, второй цепляется за первого, третий, пройдя по ним двоим, цепляется за второго и удлиняет мост. Так продолжается, пока очередной месклинит не окажется на другом берегу (плавать месклиниты не умеют). Тогда все остальные переходят по ним через речку, а затем переправа разбирается таким же способом: первый месклинит с дальнего берега проходит по остальным и присоединяется к группе, потом это делает второй и так далее.

Например, вот так перемещаются 7 месклинитов через две речки (месклиниты обозначены строчными латинскими буквами, суша – символами "\*, речки – символами " (нижнее подчеркивание):

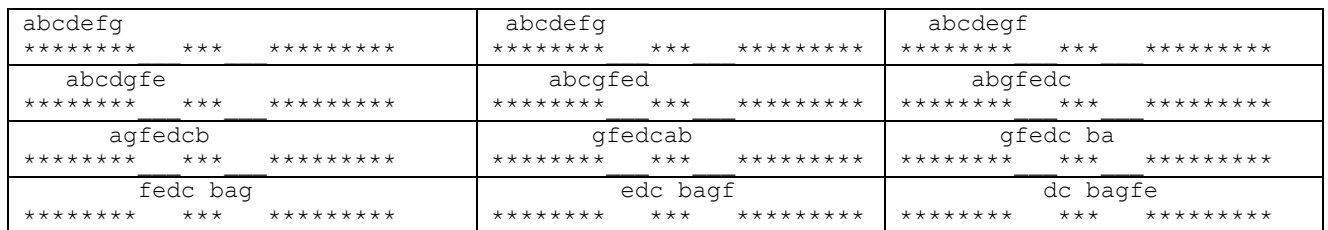

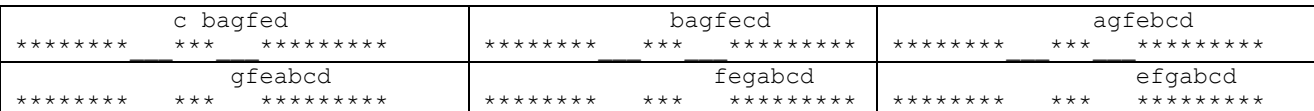

Количество месклинитов может быть разным, но их всегда достаточно, чтобы преодолеть все встретившиеся речки. Путь всегда начинается и заканчивается участком суши, достаточным, чтобы вместить всех месклинитов. Другого способа форсировать речки месклиниты не знают.

Определите, в каком порядке окажутся месклиниты в конце пути после всех переправ.

#### Формат входных данных

На вход программа получает две строки: первоначальный порядок месклинитов (месклиниты обозначены строчными латинскими буквами) и характер местности (суша обозначена символами '\*', речки - символами ' '(нижнее подчеркивание)).

#### Формат выходных данных

Выведите одну строку из строчных латинских букв.

#### Пример

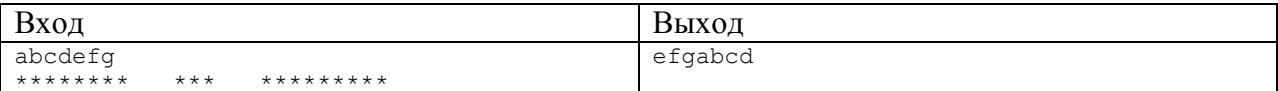

Решение. Приведём одно из возможных решений на нескольких языках программирования.

```
Python
s = input()mest = input()n = 0for i in range (1, len(mest) - 1):
  if ((mest[i]=='') or (mest[i]=='*') and ((mest[i-1]=='') or (mest[i+1]==''))):
    n+=1n = n % len(s)
print(s[-n:]+s[-n])Pascal
var s, mest: string; n, i: integer;
begin
  readln(s);
  readln(mest);
  n \cdot = 0:
  for i := 2 to length (mest) -1 do
    if (\text{mest}[i] = '') or (\text{mest}[i] = '') and (\text{mest}[i-1] = '') or (\text{mest}[i+1] = '')) then
       n+=1:
  n := n \mod length(s);
  write(s[length(s)-n+1: length(s)+1] + s[1: length(s)-n + 1])
end.
C++#include <iostream>
#include <string>
using namespace std;
int main() {string s, mest; int n=0;
qetline(cin, s);
qetline(cin, mest);
for (int i=1; i<mest.length()-1; ++i)
  if (mest[i] == ' ' || most[i] == ' *' & (mest[i-1] == ' ' || most[i+1] == ' ')) n++;n = n % s.length();
cout \langle\langle s, \text{substr}(s.length() - n, n) + s.substr(0, s.length() - n)\ranglereturn 0;
```

```
Алгоритмический язык
нач
 цел n, iстрока s, mest
 ввод s
 ввод mest
 n := 0нц для і от 2 до длина (mest)-1
     если ((mest[i]='_') или (mest[i]='*') и ((mest[i-1]='_') или (mest[i+1]='_')))
\text{ro } n := n + 1BCeкц
 n := \text{mod} \left( n, \text{ minna}(s) \right)вывод подстрока (s, длина (s) - n+1, длина (s) +1) + подстрока (s, 1, длина (s) - n + 1)
KOH
```
## **Вступительное испытание по информатике**

# **для поступающих в 10 математико-информационный класс СУНЦ УрФУ**

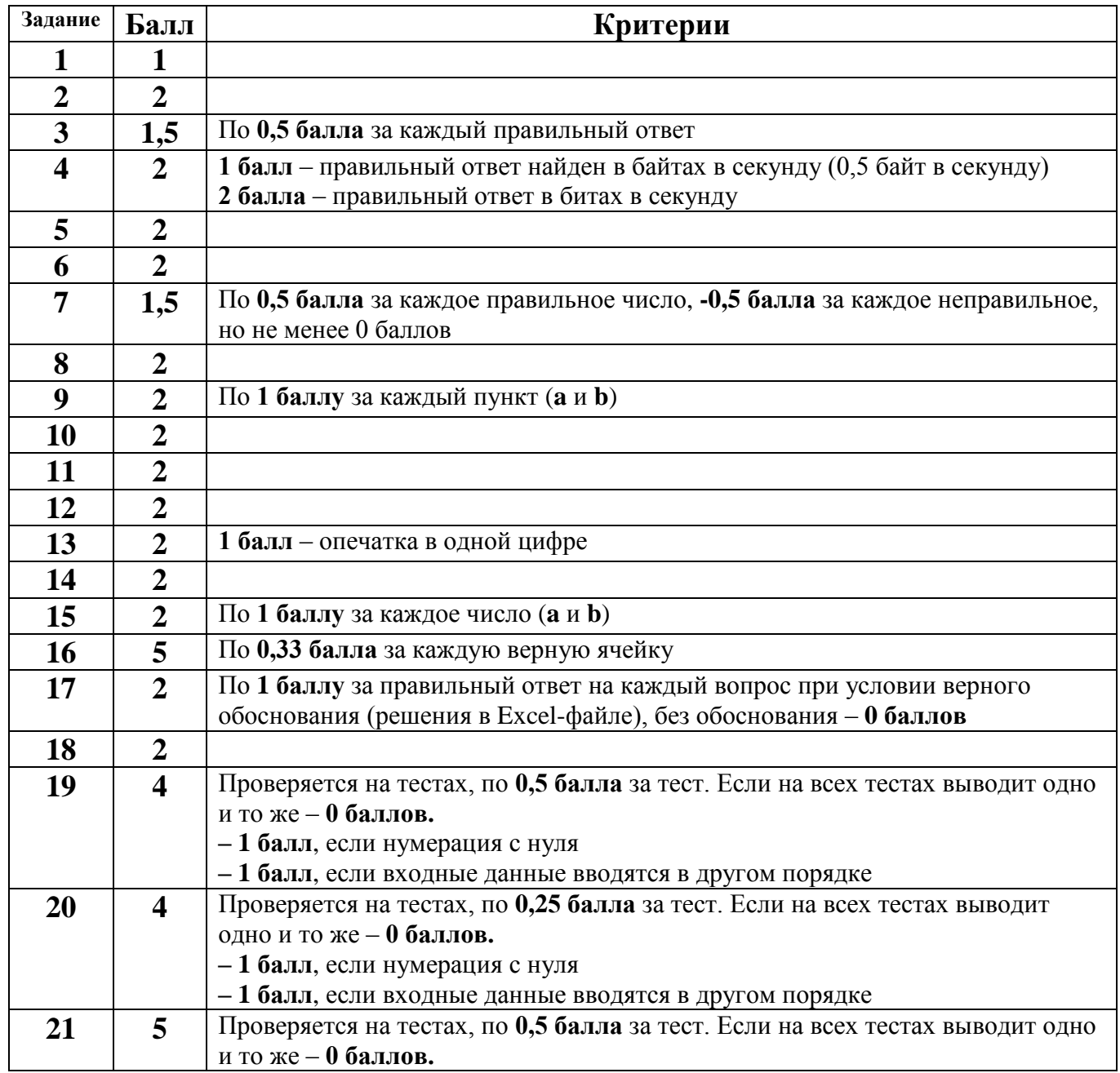

# **Тесты к задачам 19-21**

Тесты к задаче 19 (по 0,5 балла за тест)

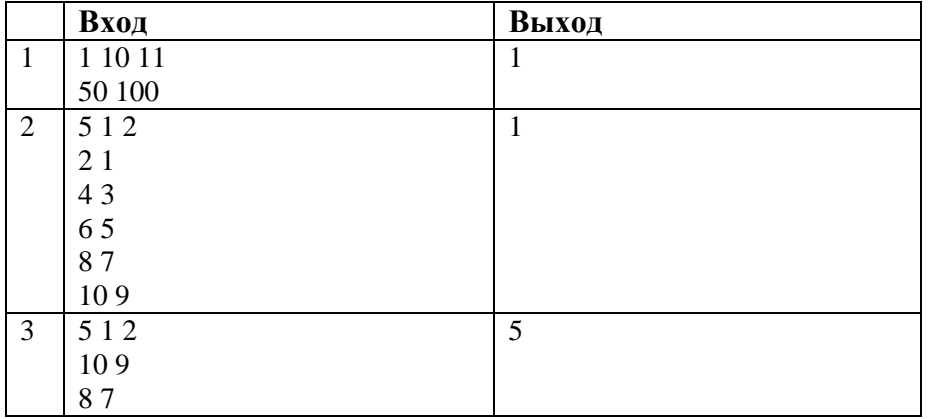

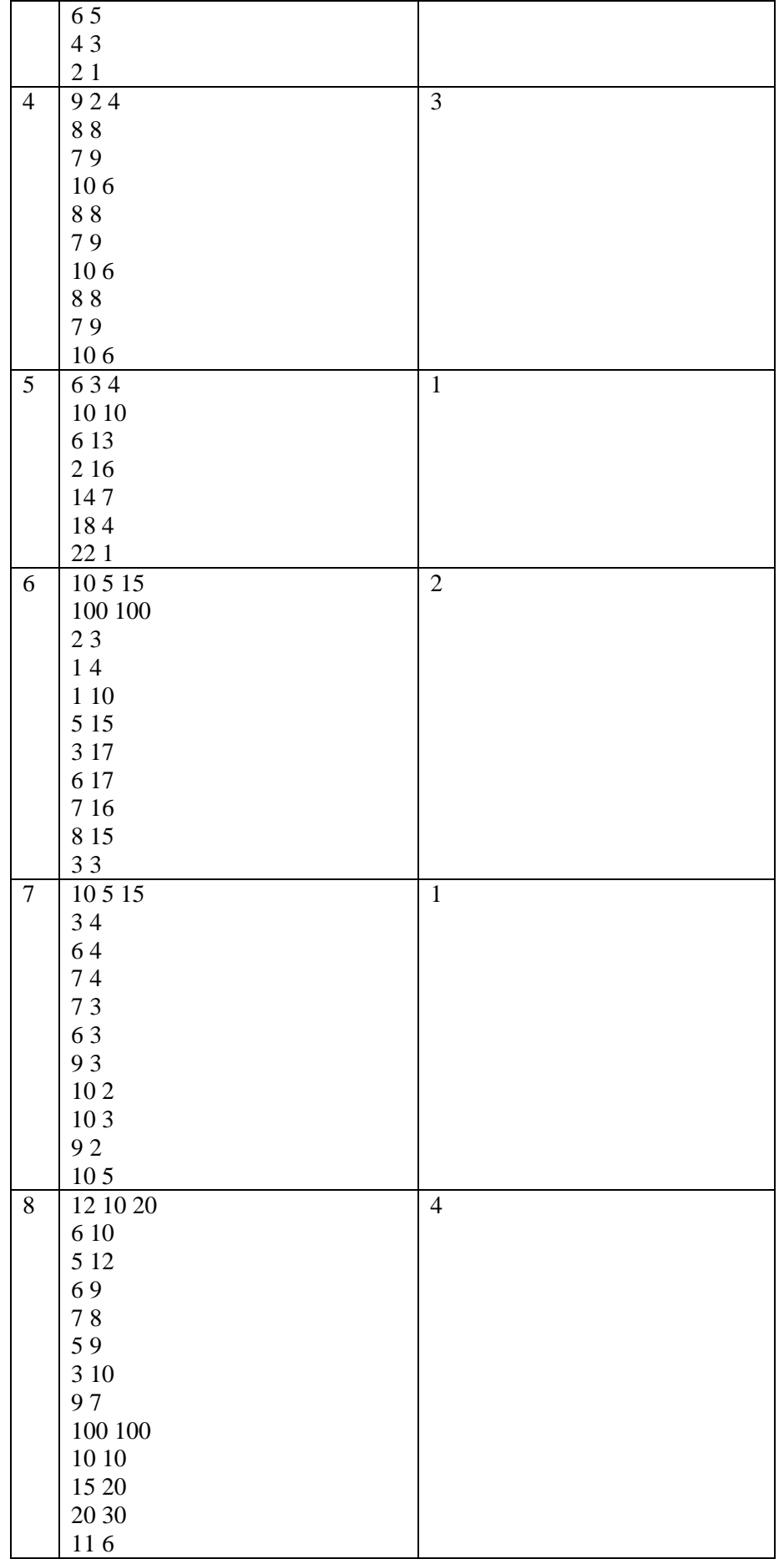

Тесты к задаче 20 (по 0,25 балла за тест)

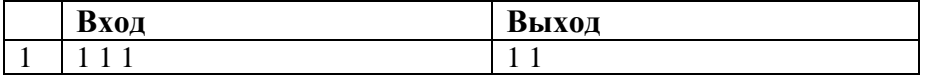

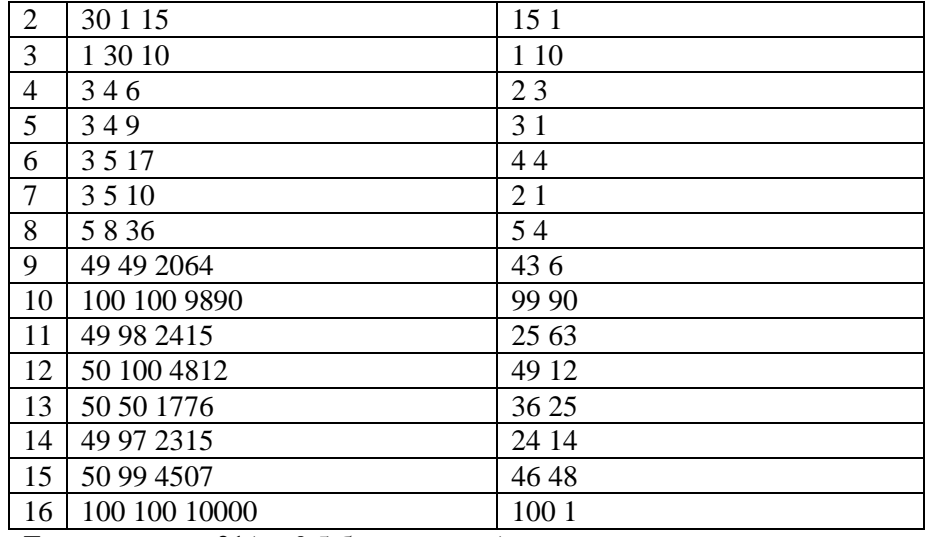

Тесты к задаче 21 (по 0,5 балла за тест)

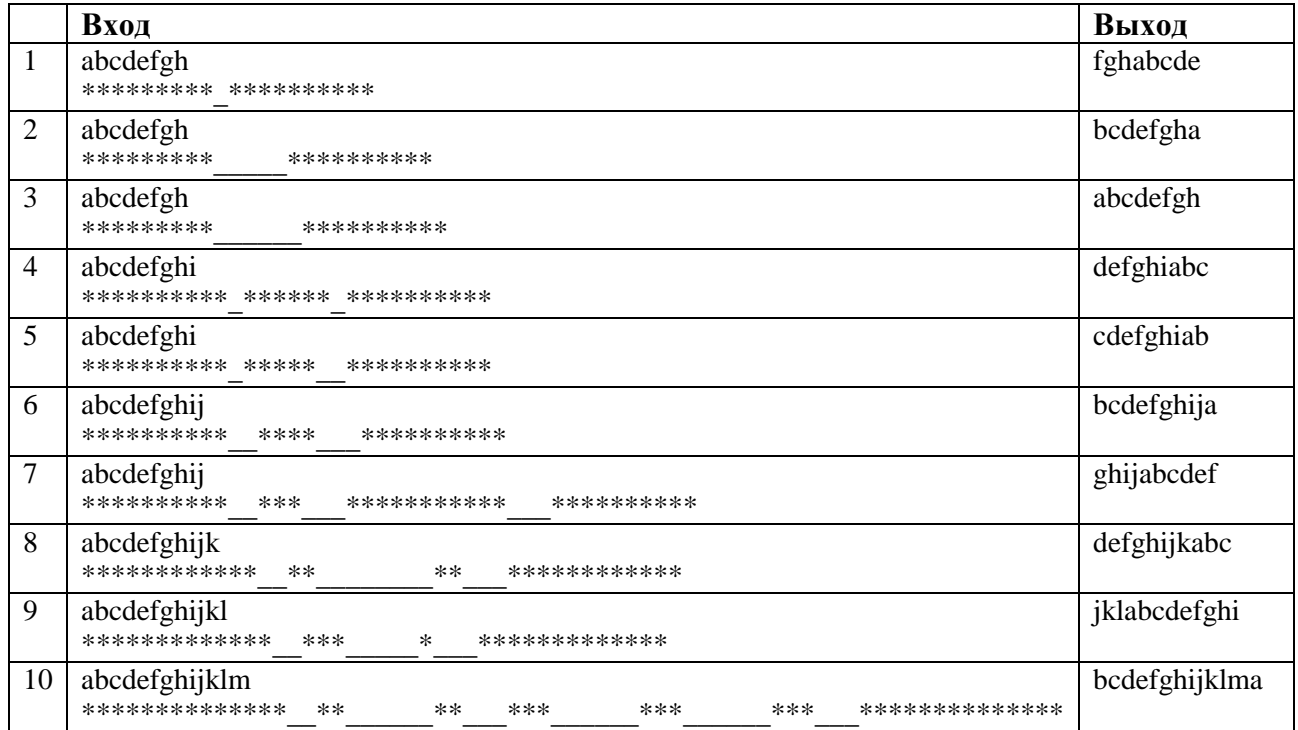